You will find Announcements, Information, Training **buth dakota**<br>
sections, and Availability of funds on this page.<br>
Learning. Leadership. Service. sections, and Availability of funds on this page.

> South Dakota Department of Education **Welcome to the Grants Management System**

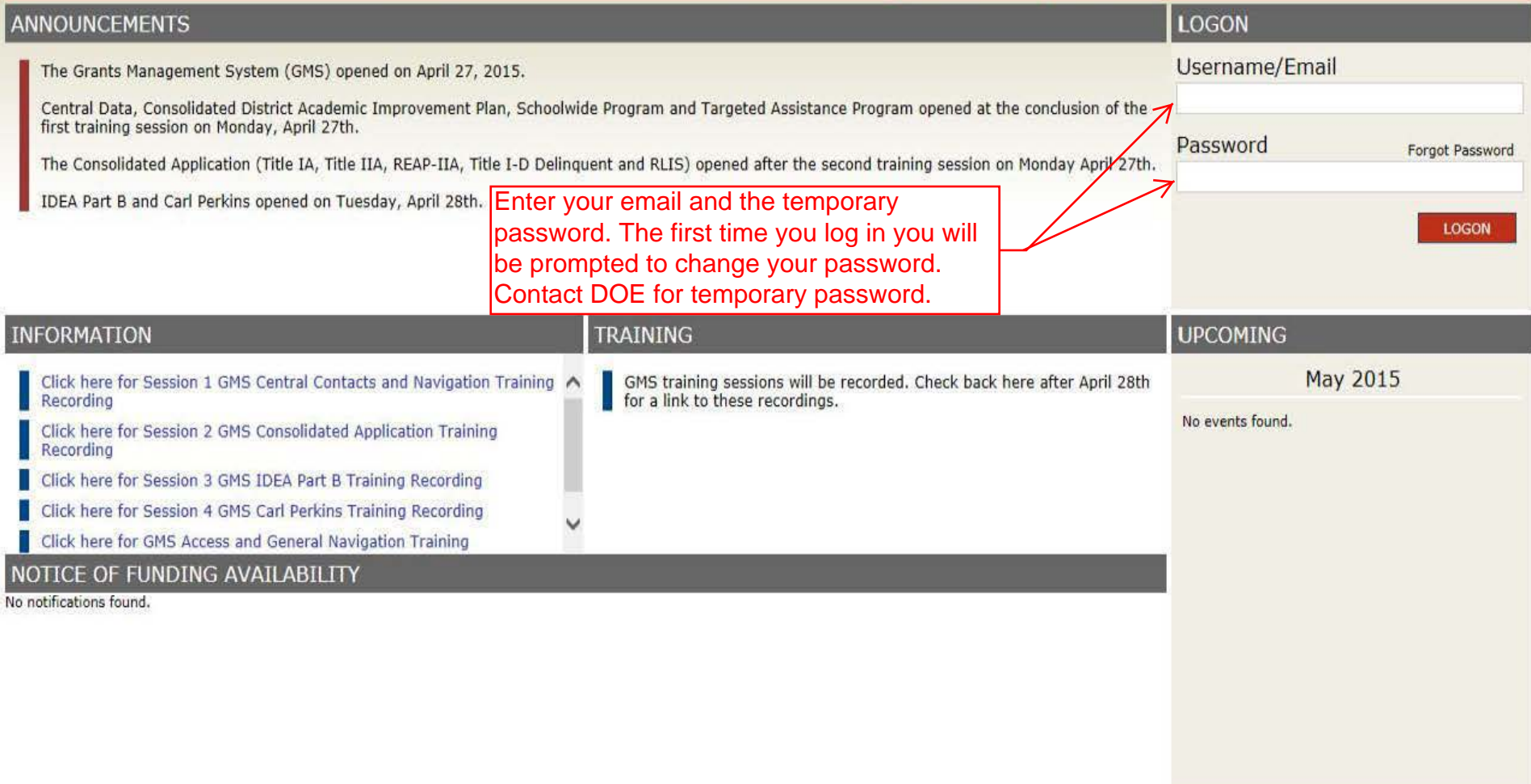

For additional information please contact the South Dakota Department of Education Contact Us

For a contact list, please click here.

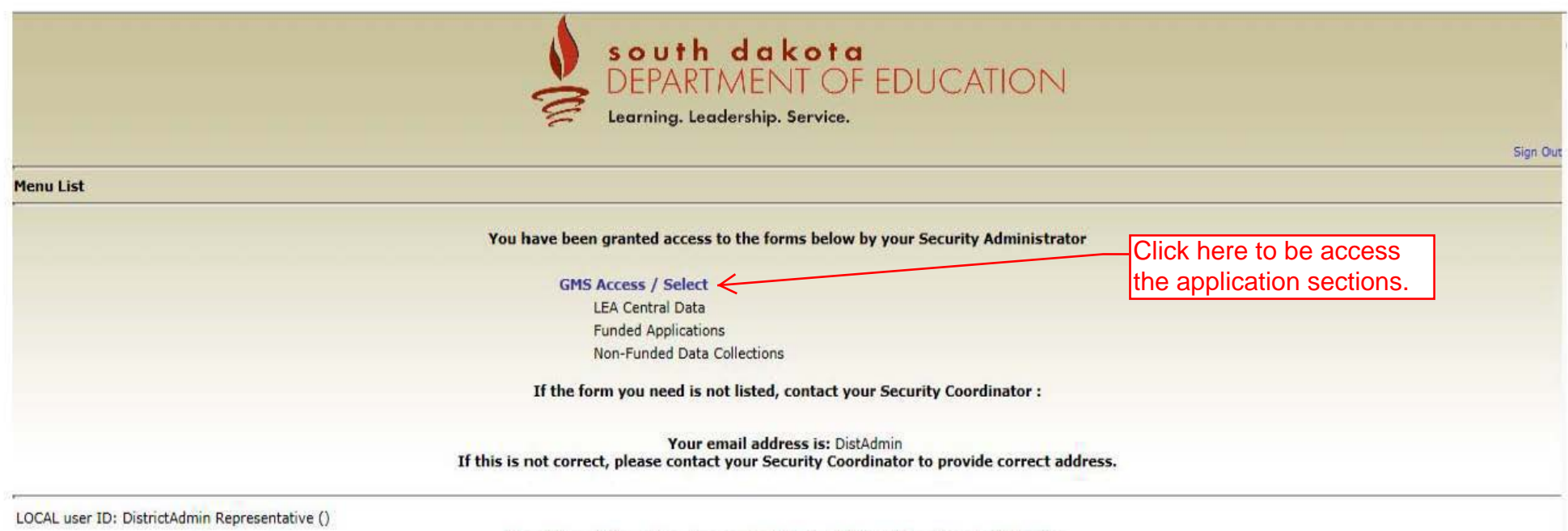

For additional information please contact the South Dakota Department of Education Contact Us

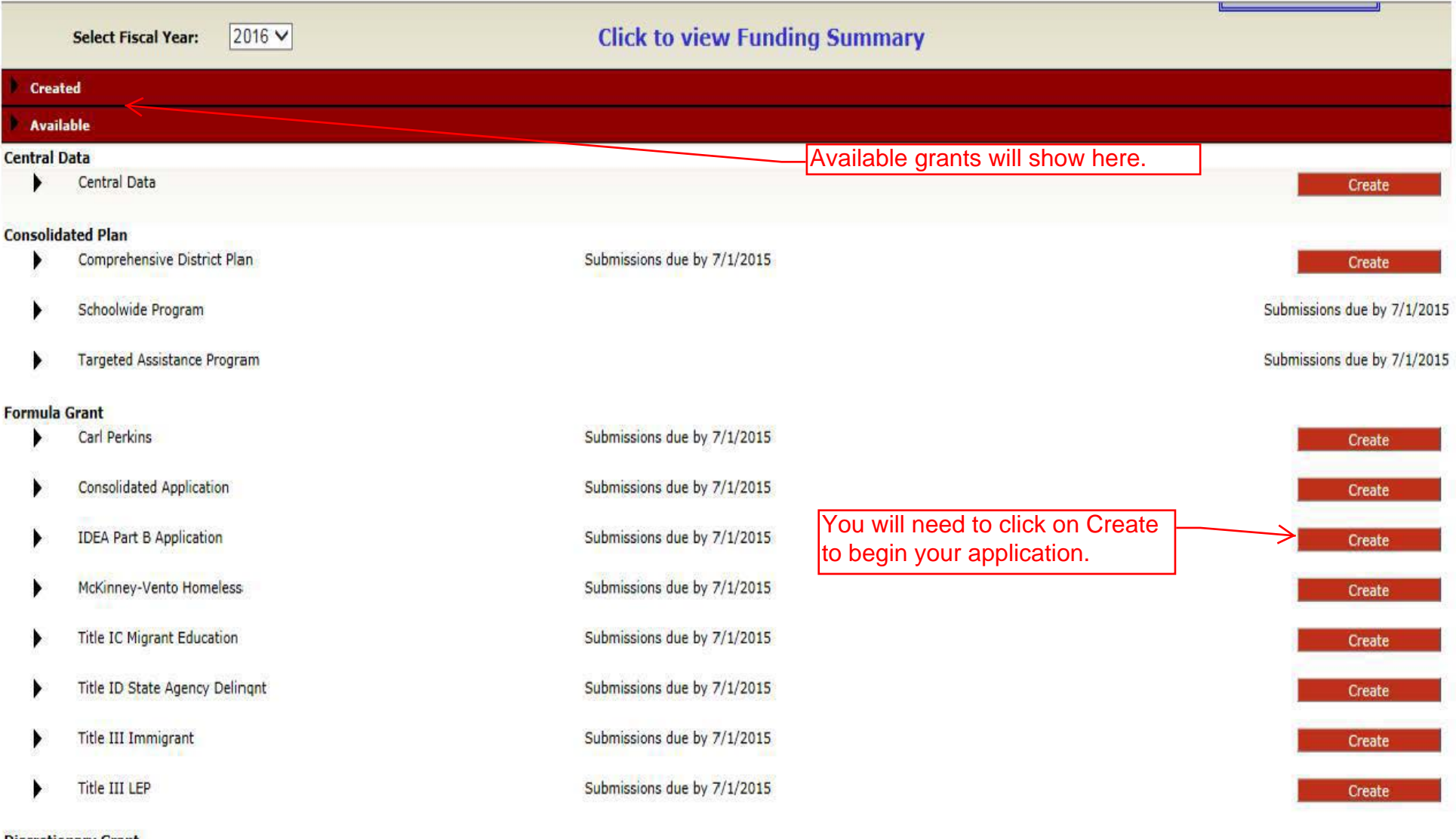

#### Discretionary Grant

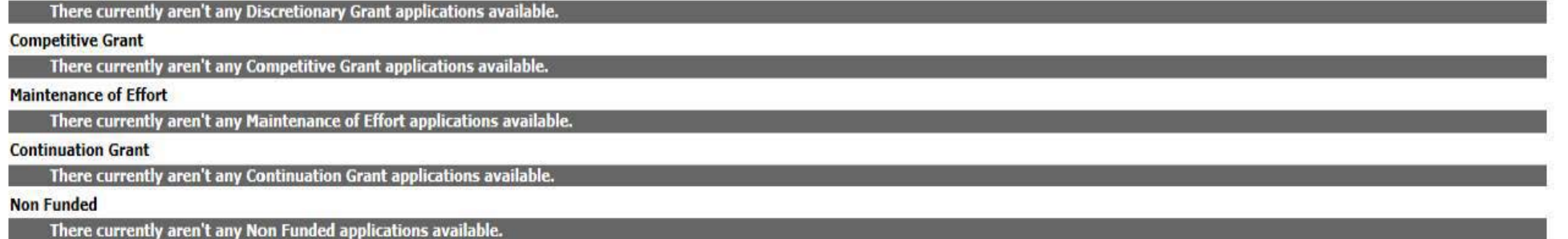

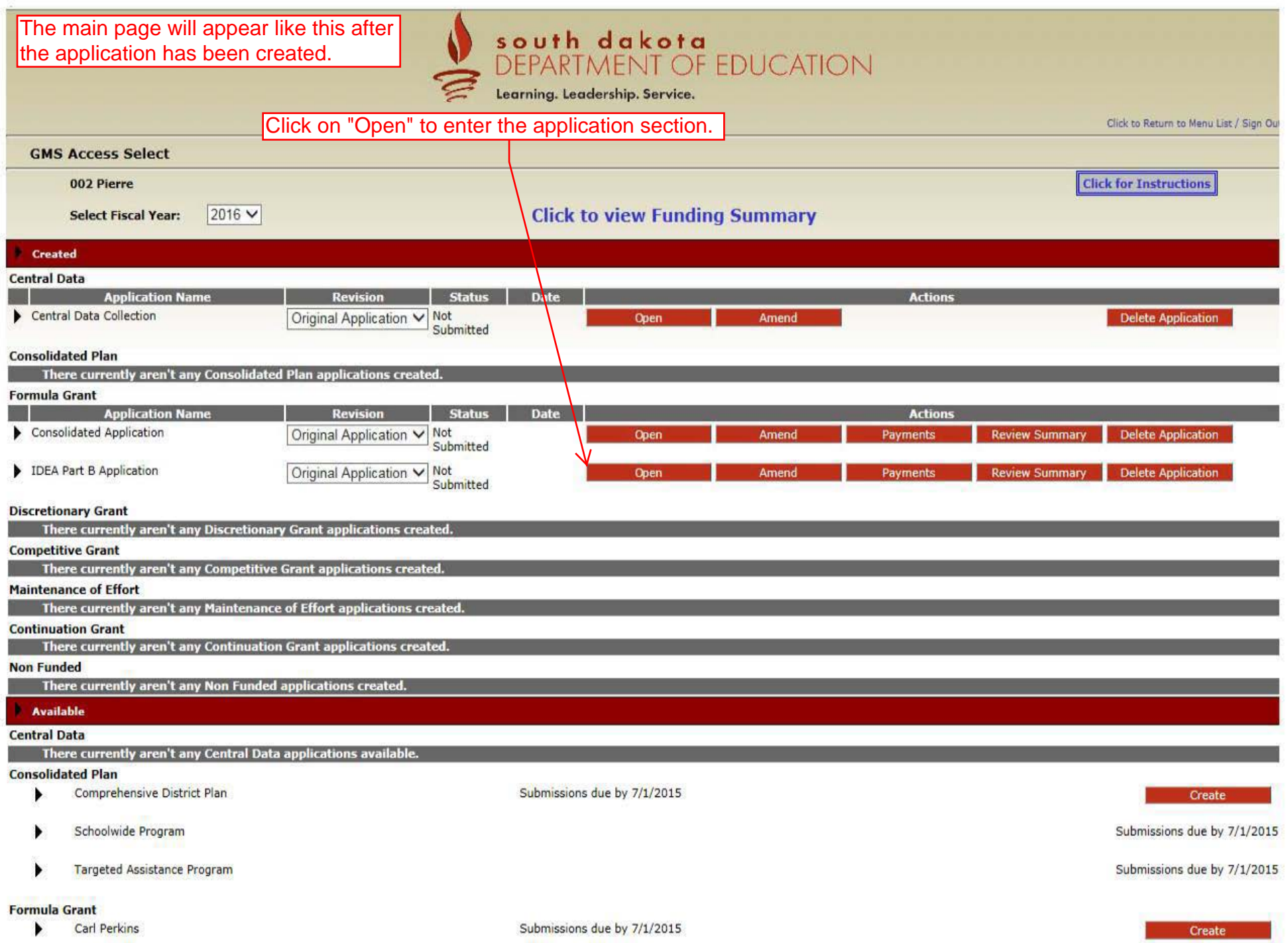

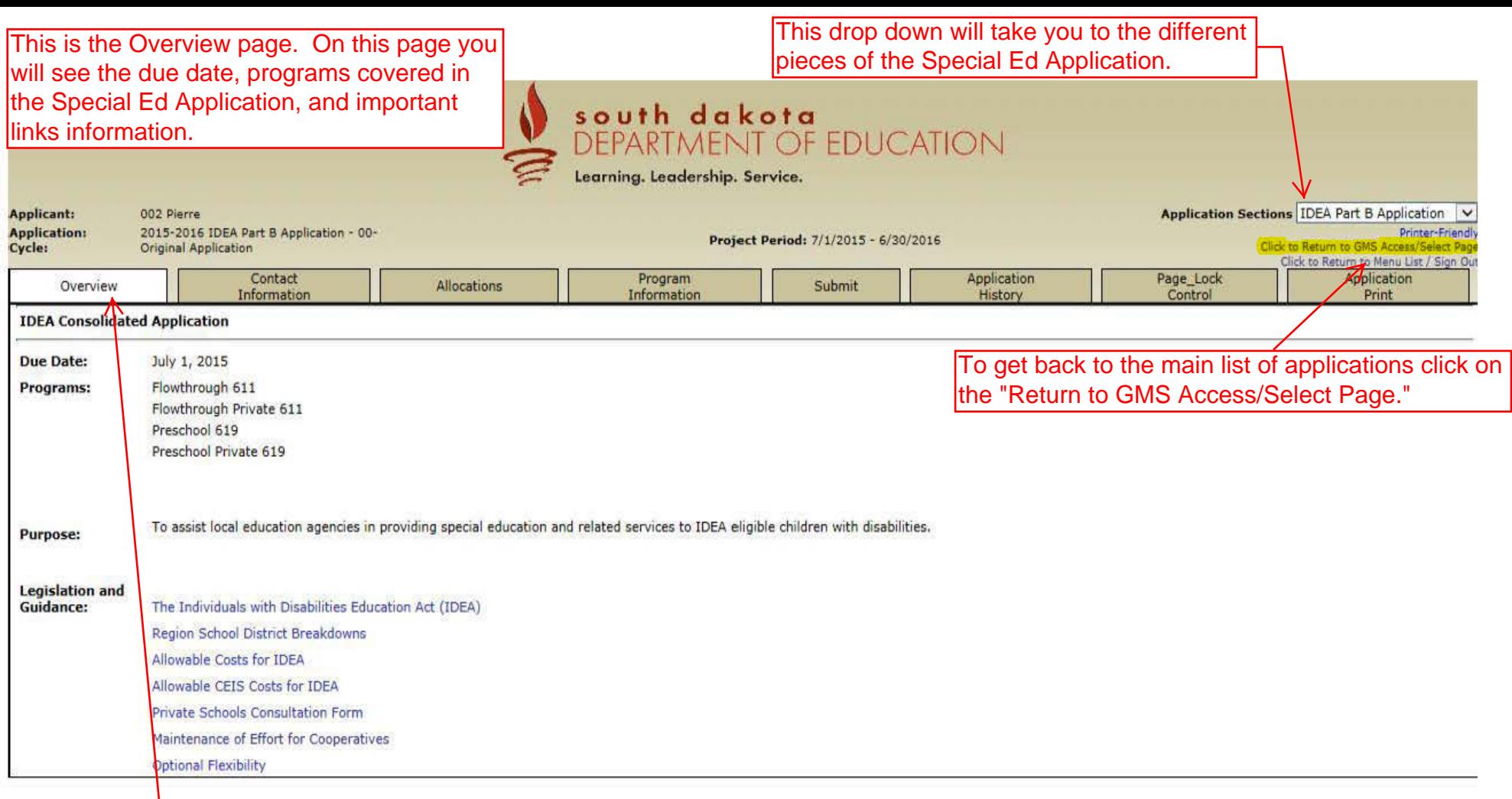

LOCAL user ID: DistrictAdmin Representative ()

For additional information please contact the South Dakota Department of Education

Contact U&

The white tab indicates the current page.

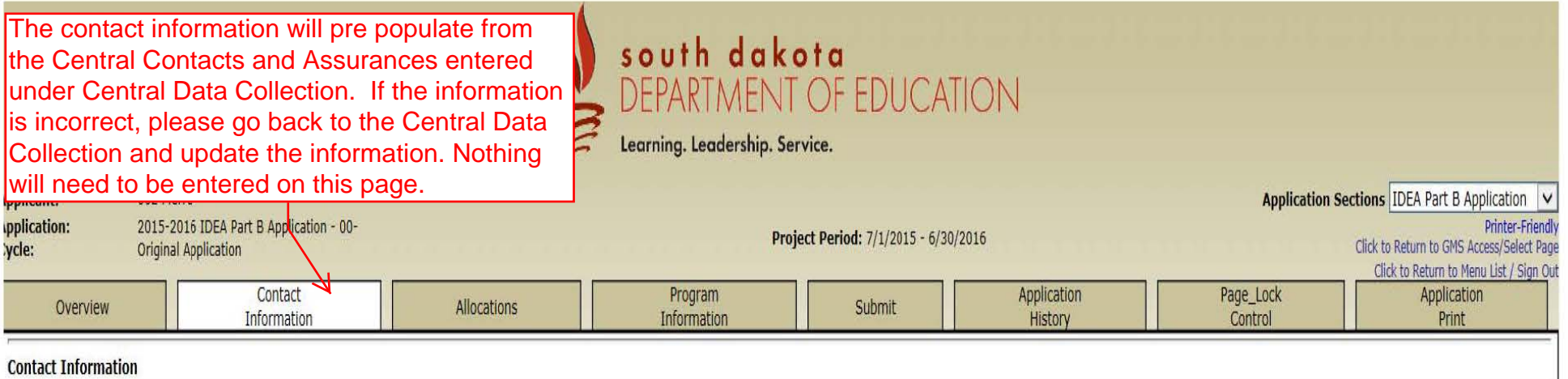

## **This purpose of this page is to display contact information only. Any changes to the information below must be made in the Central Data application.**

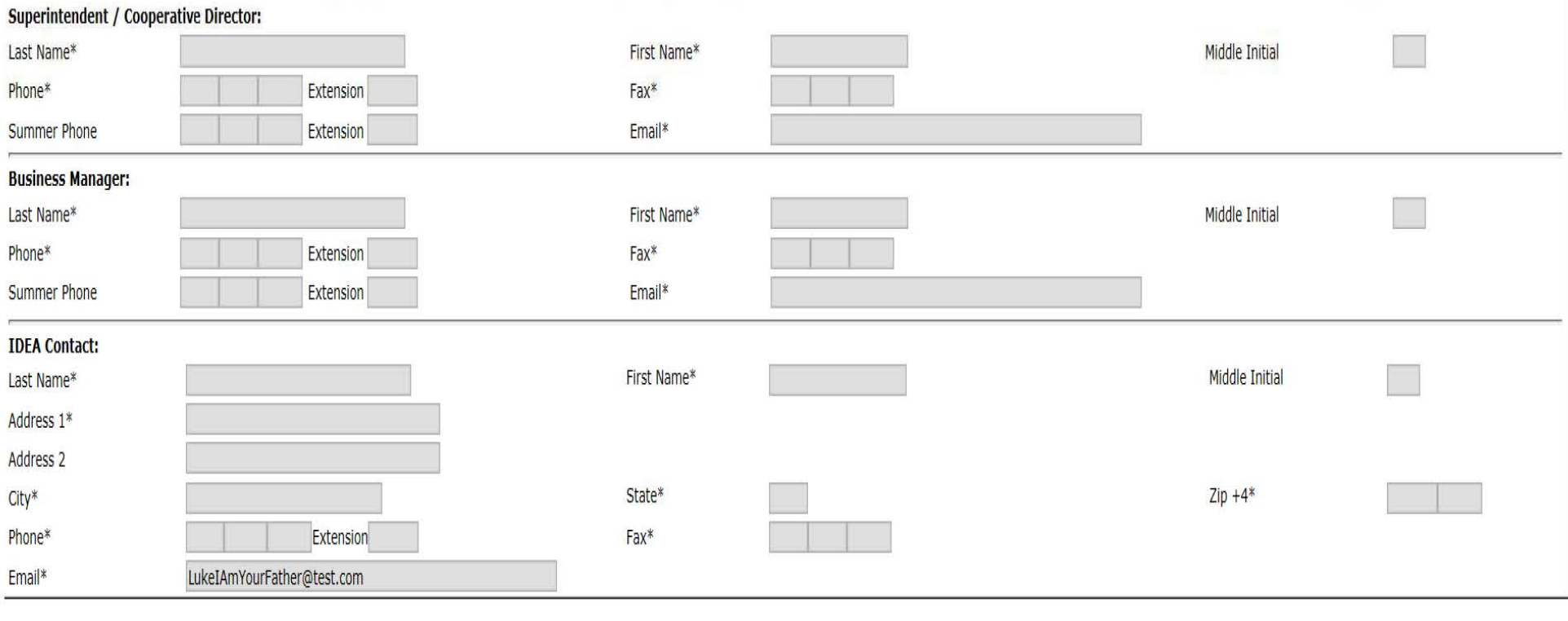

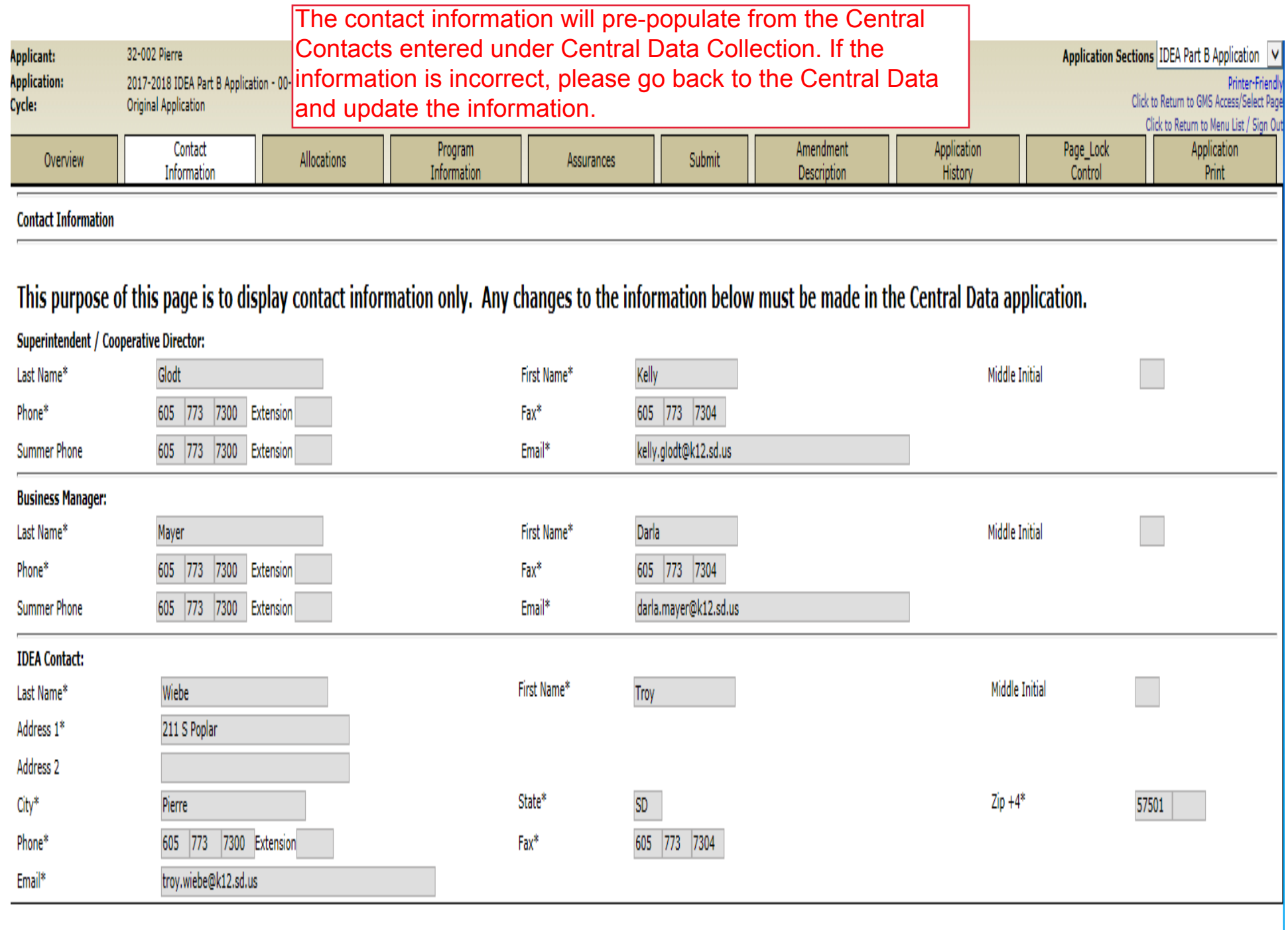

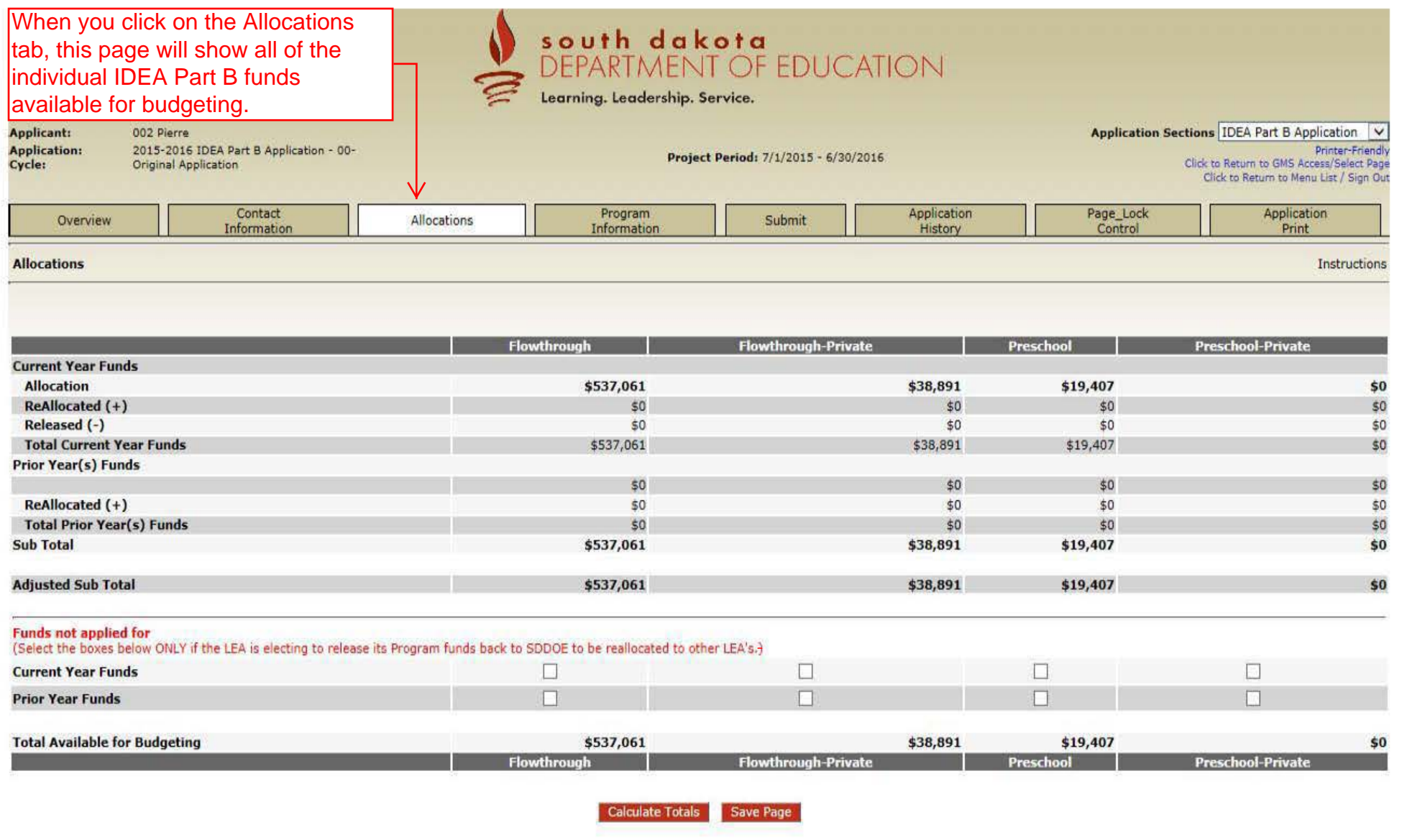

LOCAL user ID: DistrictAdmin Representative ()

For additional information please contact the South Dakota Department of Education

Contact Us

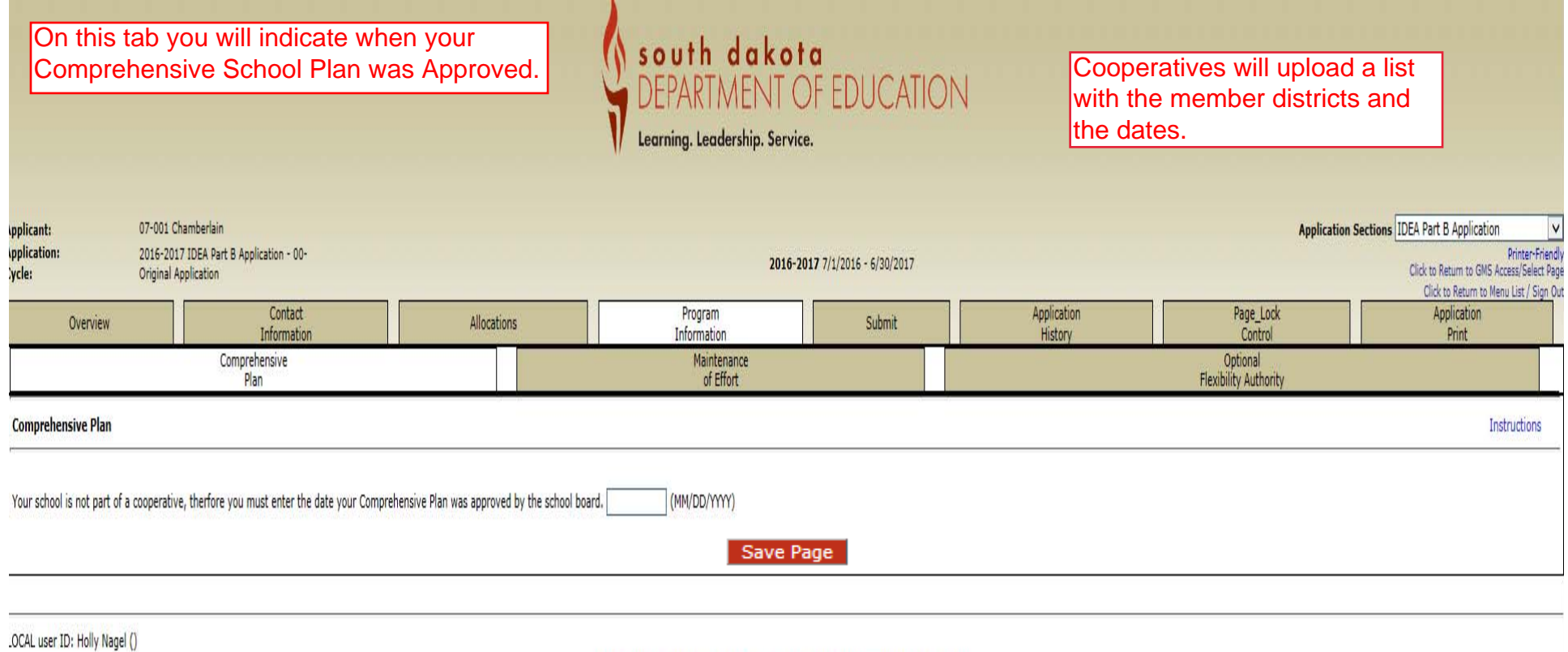

For additional information please contact the South Dakota Department of Education

**WI**  $|$ to co

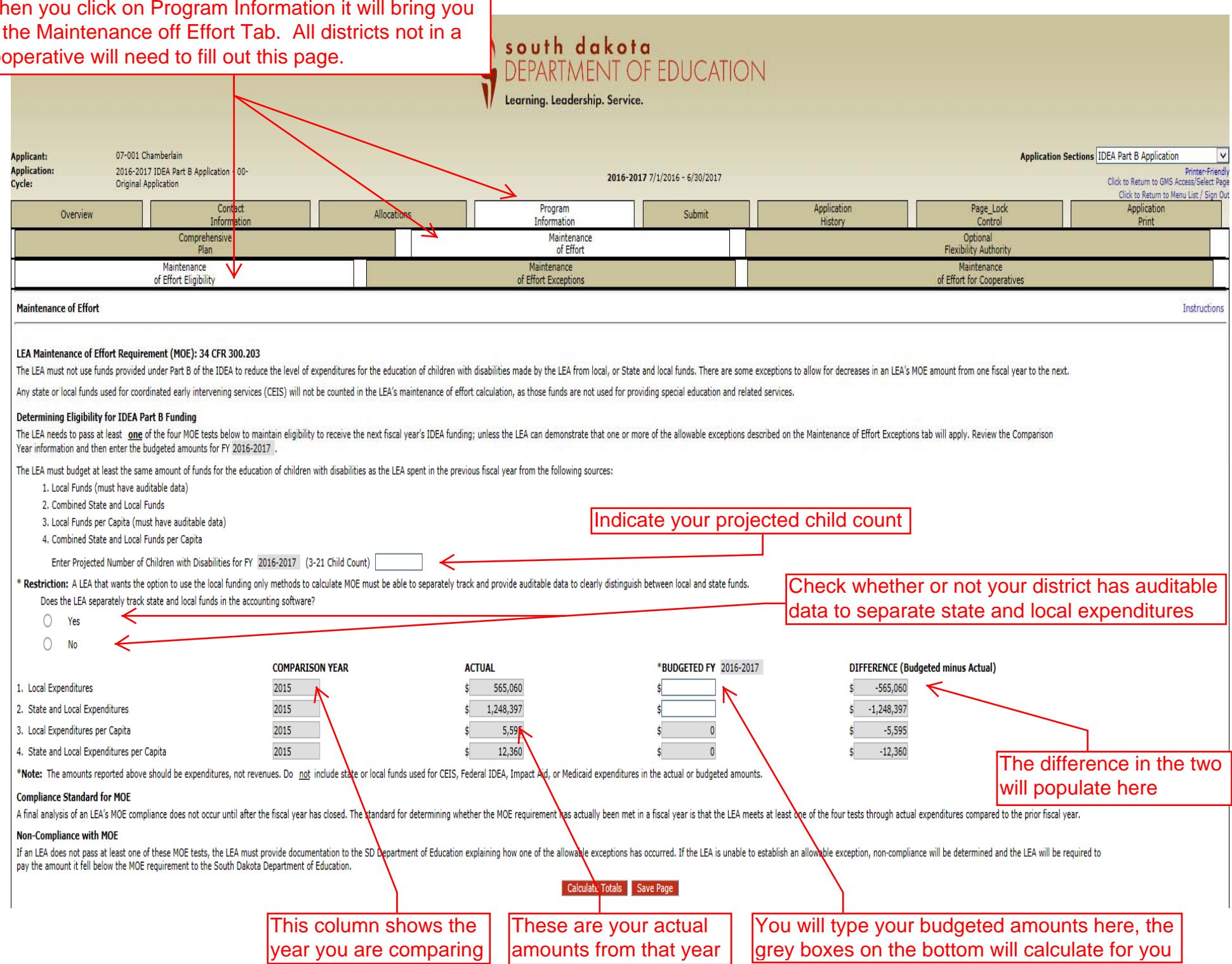

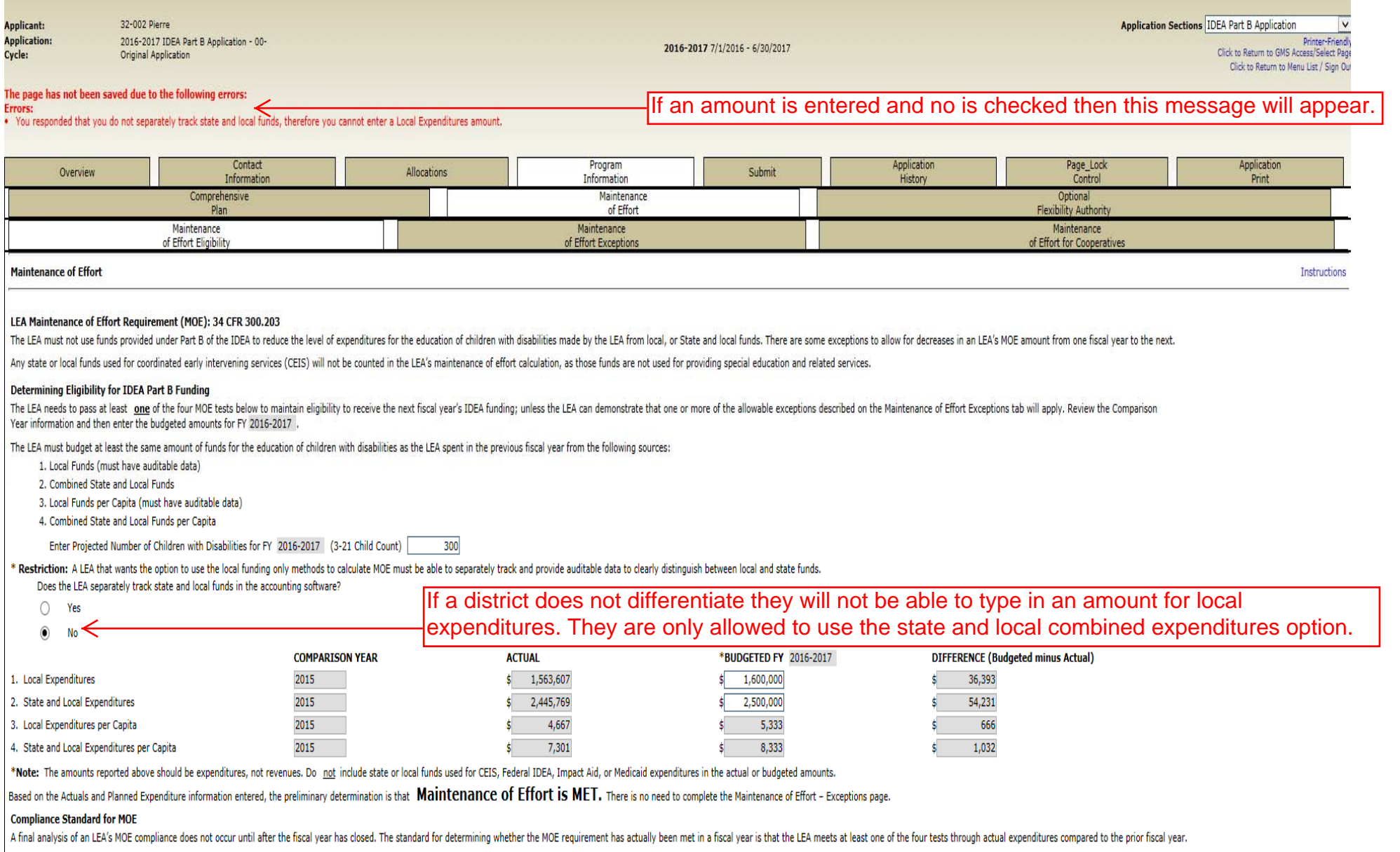

#### **Non-Compliance with MOE**

If an LEA does not pass at least one of these MOE tests, the LEA must provide documentation to the SD Department of Education explaining how one of the allowable exceptions has occurred. If the LEA is unable to establish a

Calculate Totals Save Page

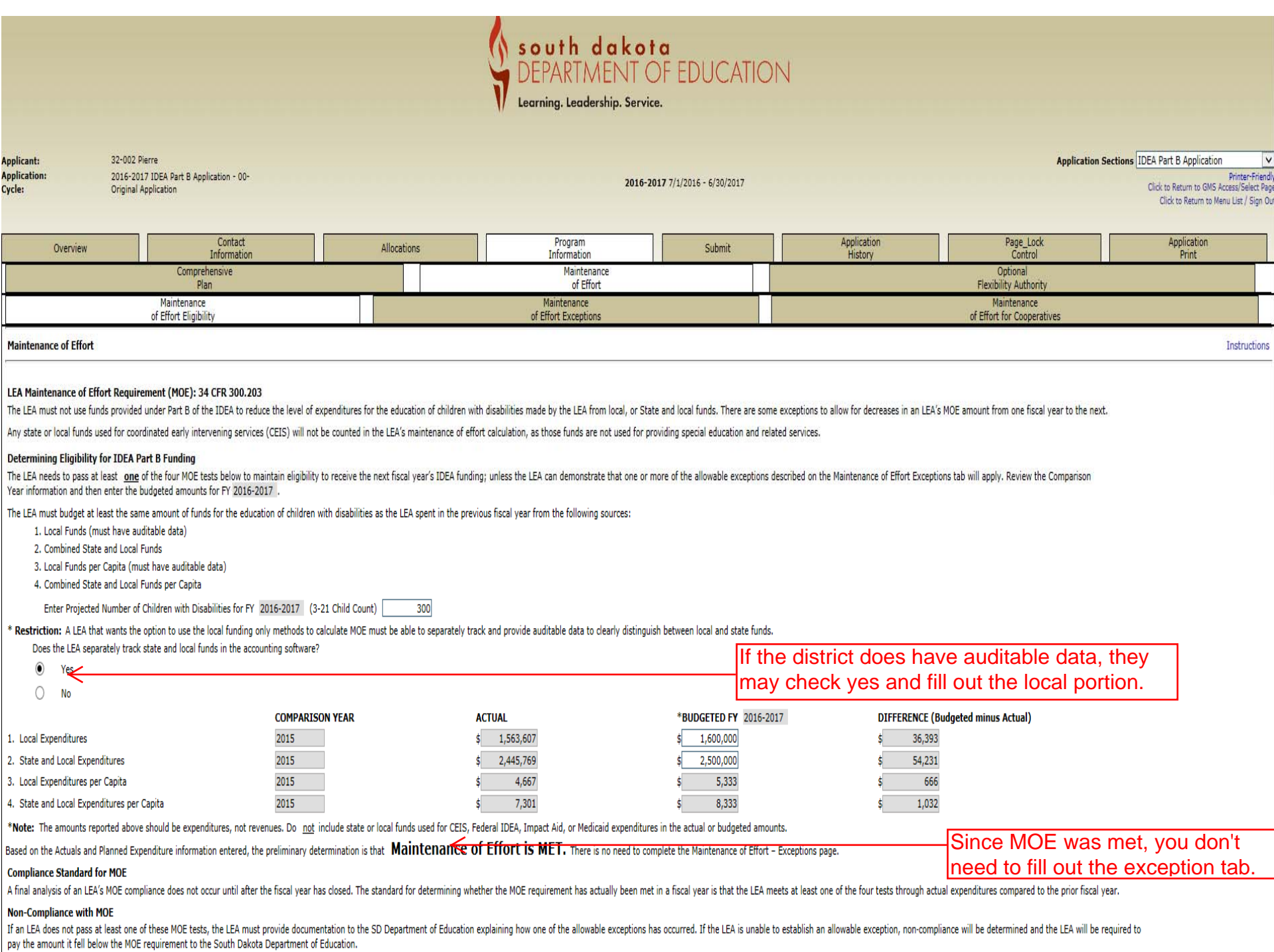

At  $C<sub>Y</sub>$ 

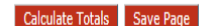

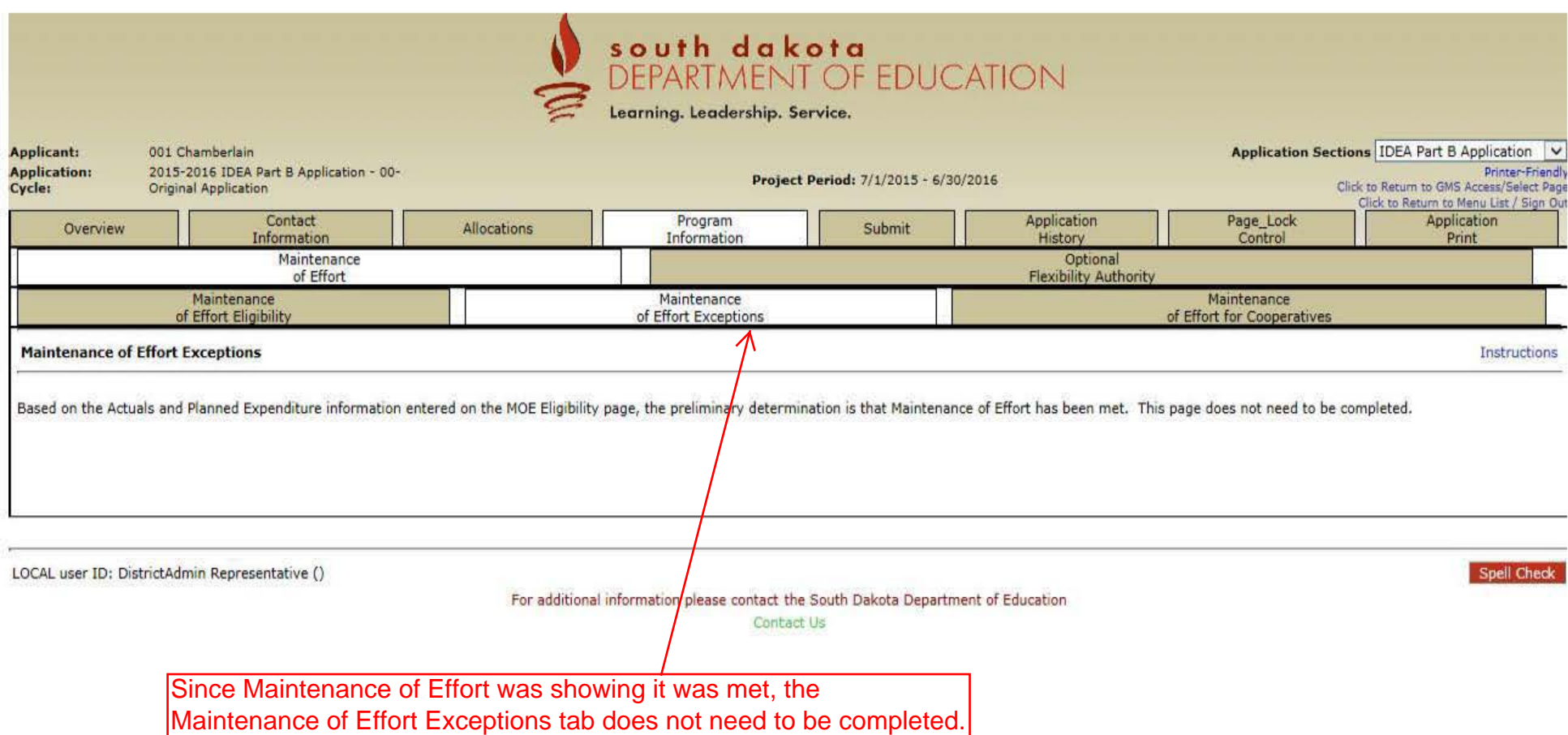

You may move on to the Optional Flexibility Authority tab.

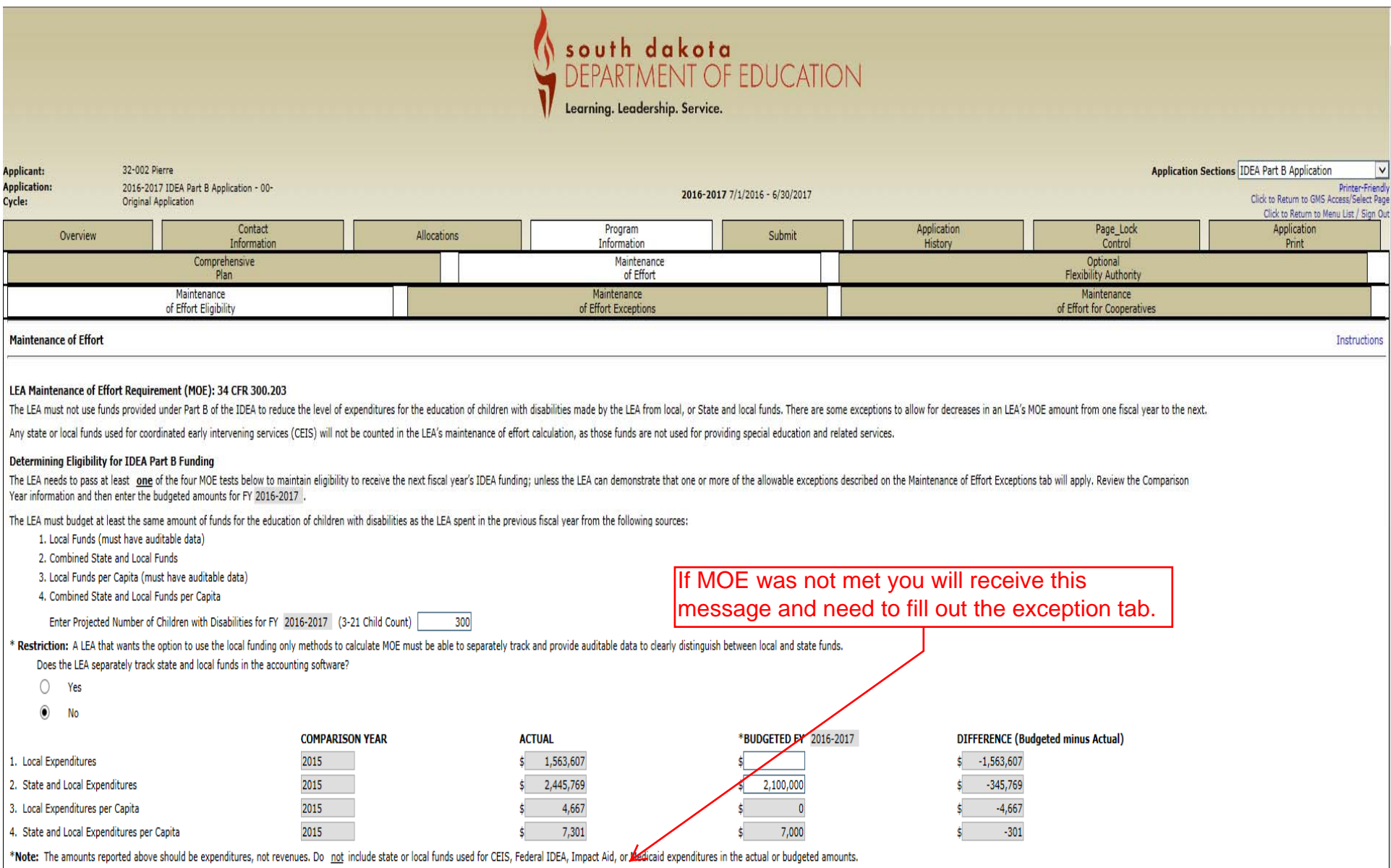

Based on the Actuals and Planned Expenditure information entered, the preliminary determination is that Maintenance of Effort is NOT MET. Please complete the Maintenance of Effort - Exceptions page to determine if those Ex

#### **Compliance Standard for MOE**

A final analysis of an LEA's MOE compliance does not occur until after the fiscal year has closed. The standard for determining whether the MOE requirement has actually been met in a fiscal year is that the LEA meets at le

#### **Non-Compliance with MOE**

If an LEA does not pass at least one of these MOE tests, the LEA must provide documentation to the SD Department of Education explaining how one of the allowable exceptions has occurred. If the LEA is unable to establish a pay the amount it fell below the MOE requirement to the South Dakota Department of Education.

Calculate Totals Save Page

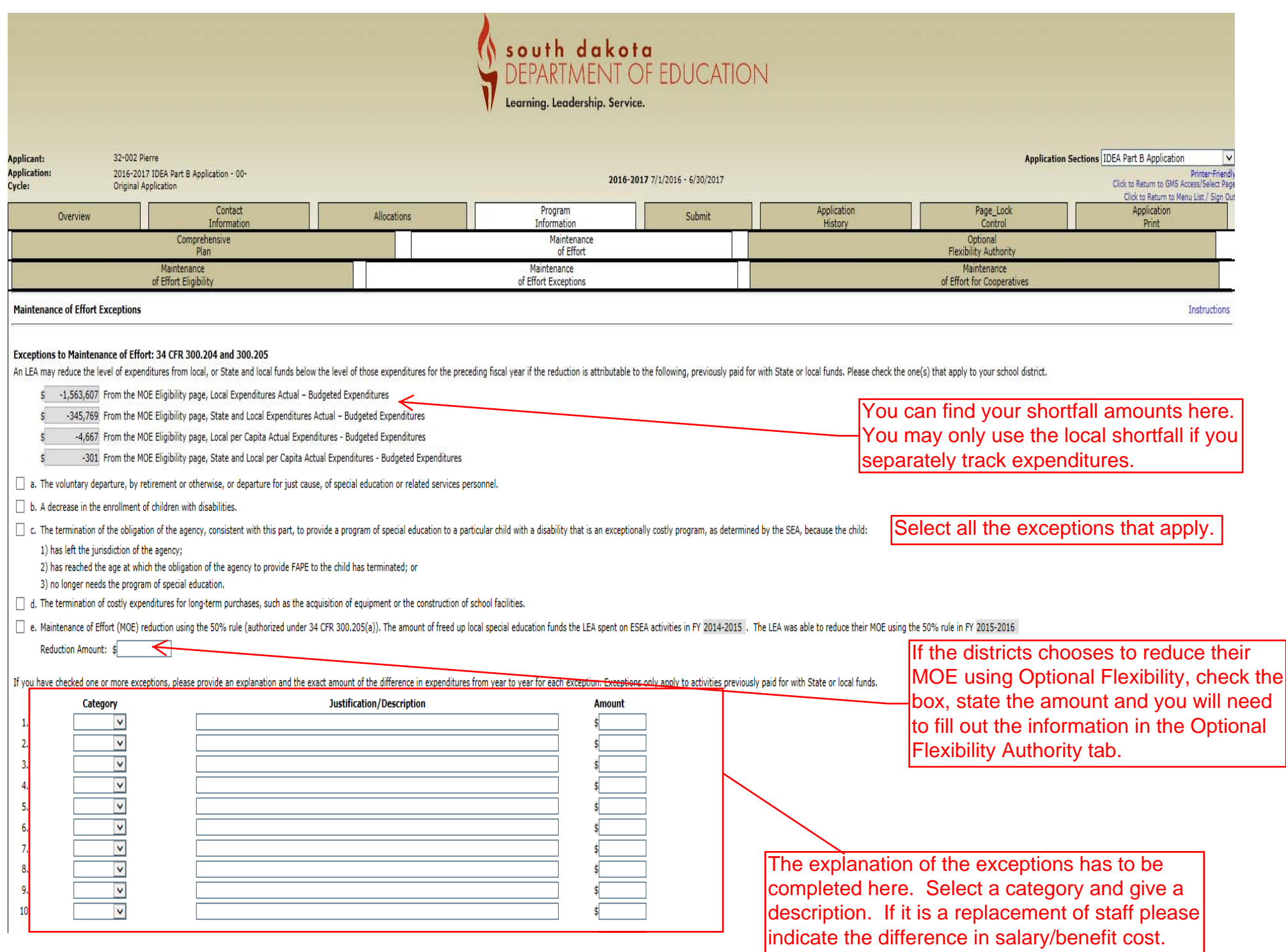

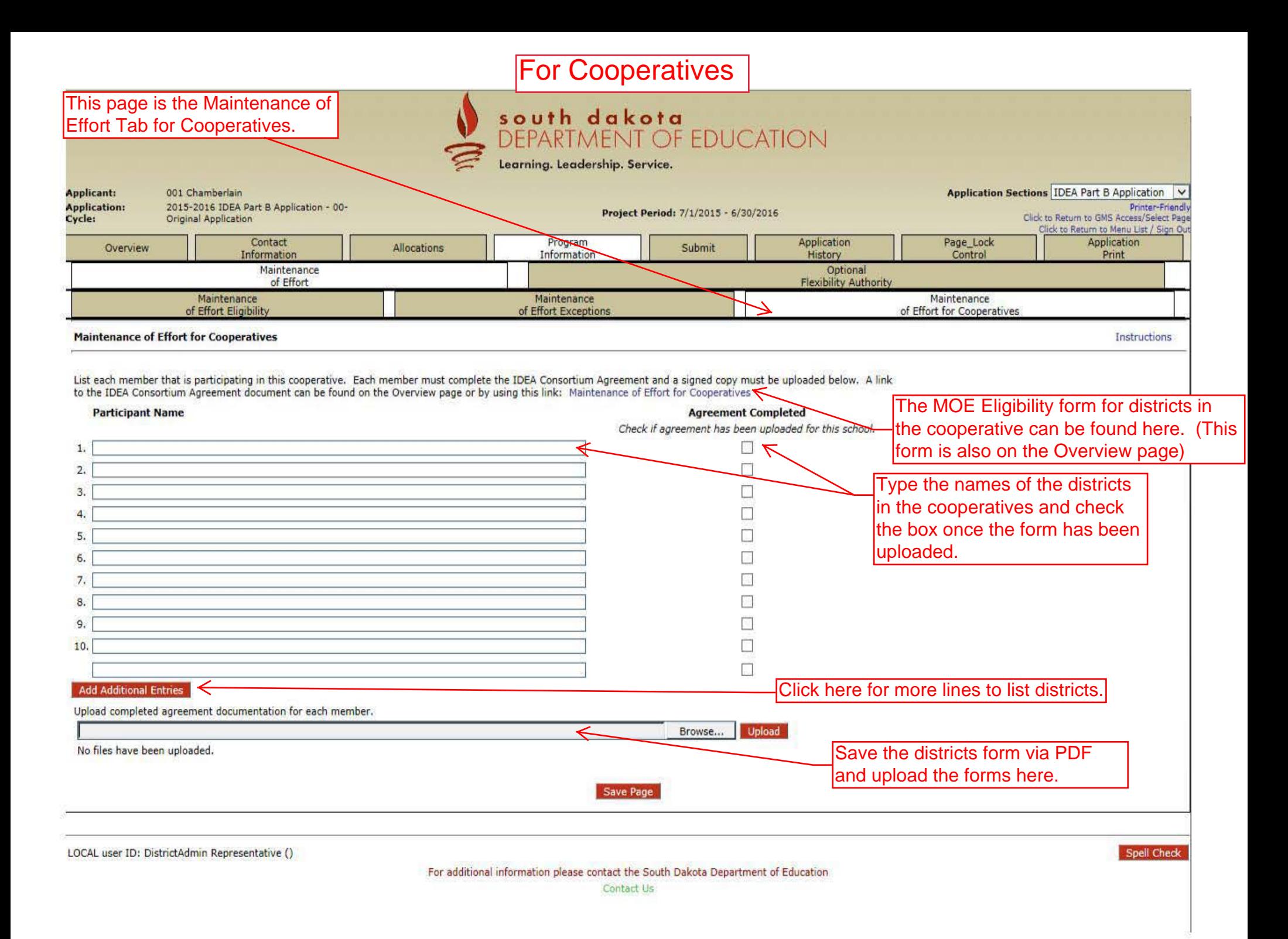

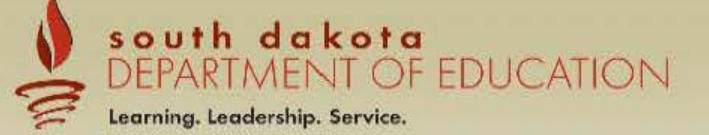

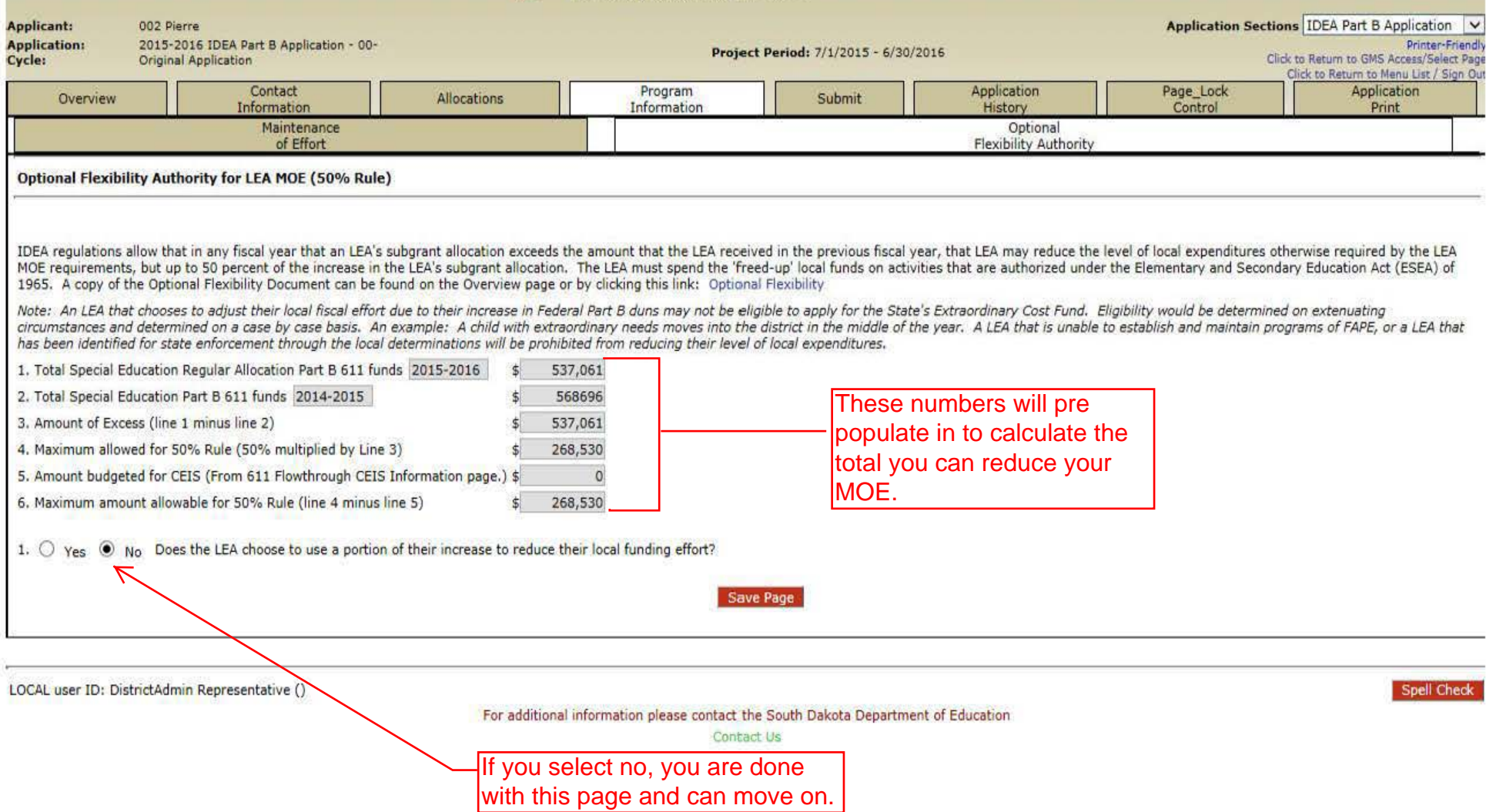

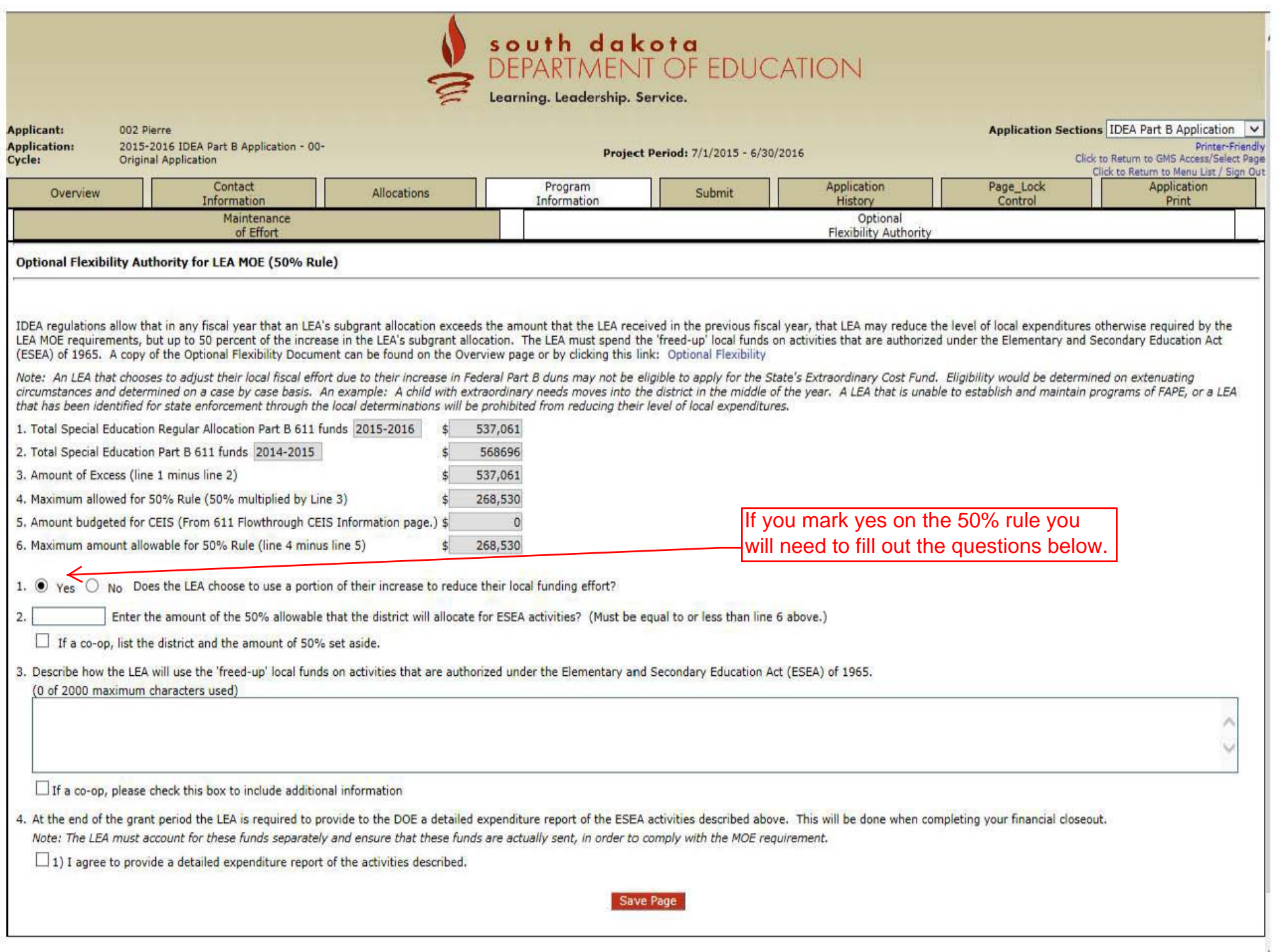

# The Assurances are now found in each application rather than Central Data.

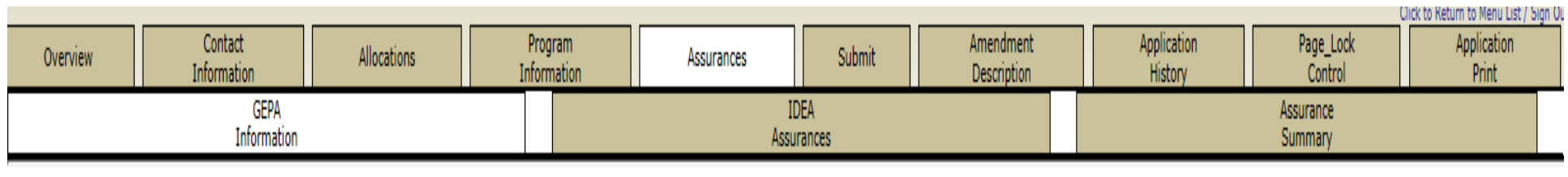

### **GEPA Information**

What steps are in place to ensure equitable access to, and participation in, federally assisted programs for students, teachers, and other program beneficiaries with special needs. [GEPA 427] Department of Education's Gene 1.

Your answer must include the following: A statement about how your district is ensuring that the federally identified six barriers (gender, race, national origin, color, disability, or age) and any other barriers are addre must address students, teachers, and other program beneficiaries with special needs.

Instructions

The GEPA Statement will be filled out here. Check the box and fill out the GEPA statement.

Save Page

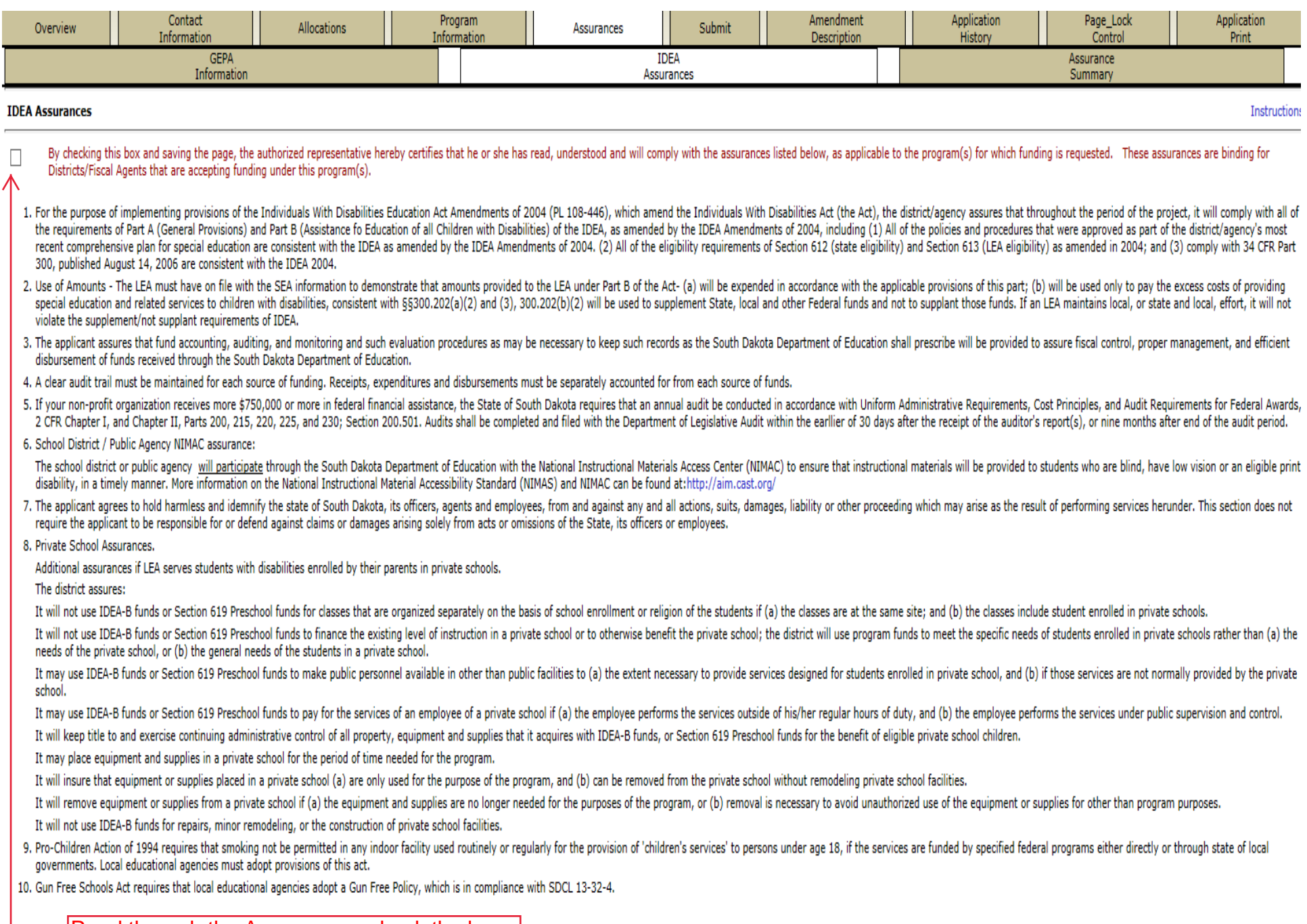

Read through the Assurances, check the box<br>and save this page. This has to be done<br>before the application can be submitted.

 $\sum$  Save Page

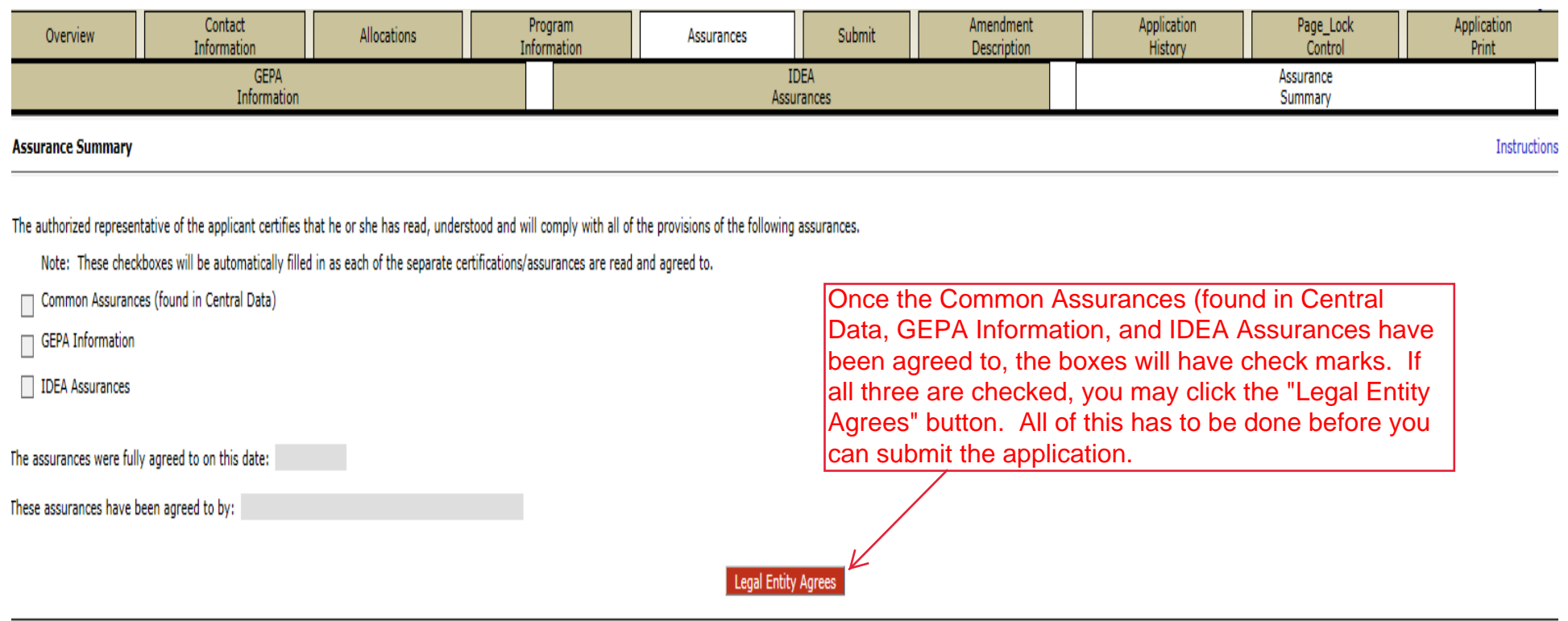

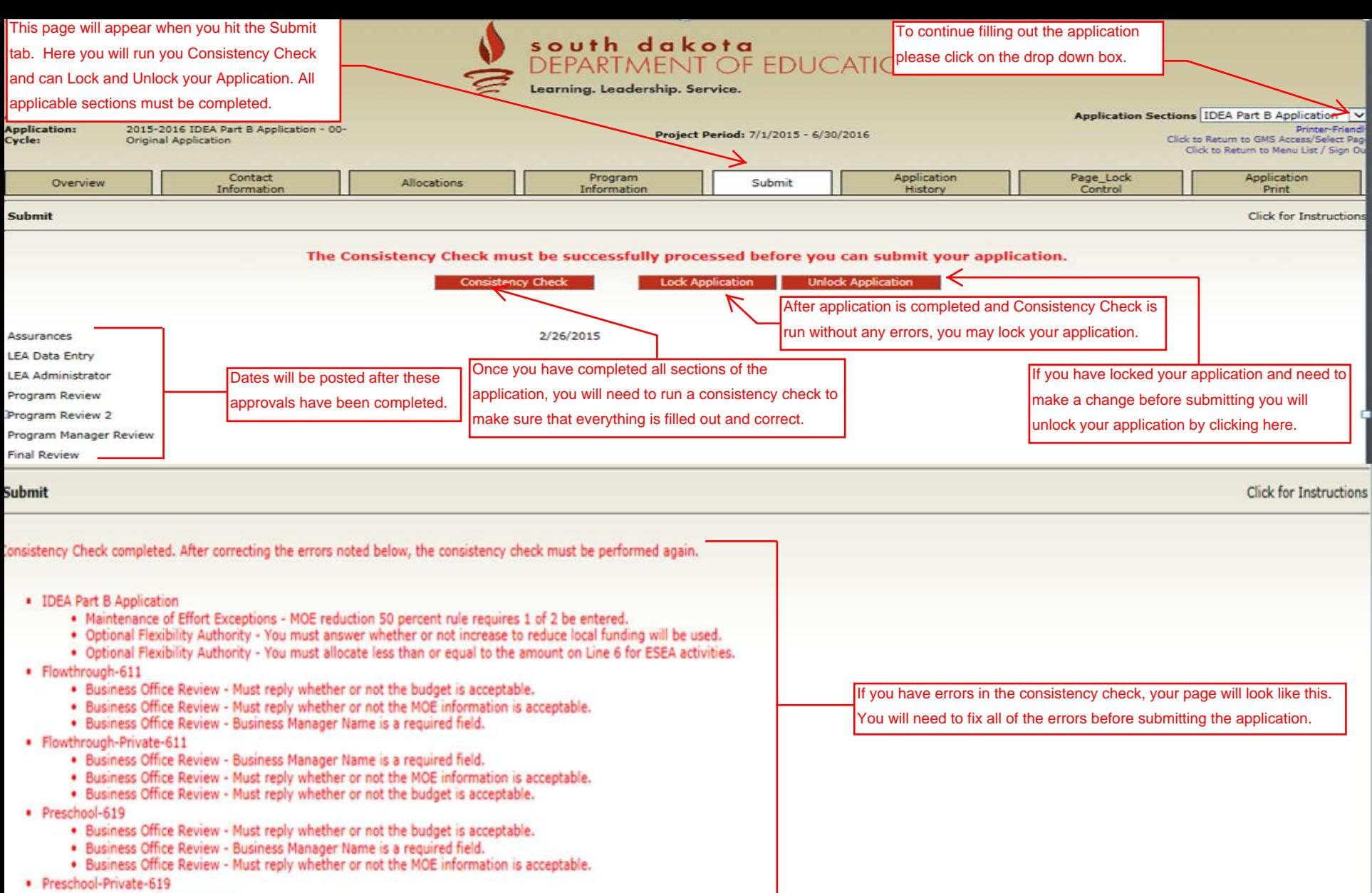

· Passed consistency check.

**Unlock Application Consistency Check Lock Application** 

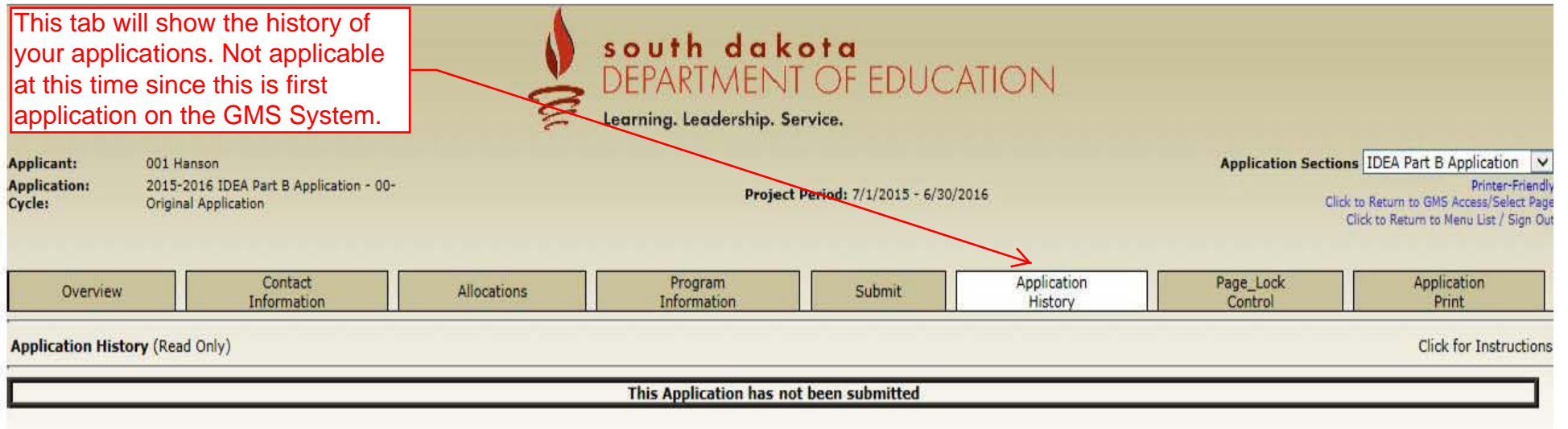

LOCAL user 10: DistrictAdmin Representative ()

For additional information please contact the South Dakota Department of Education

Contact Us

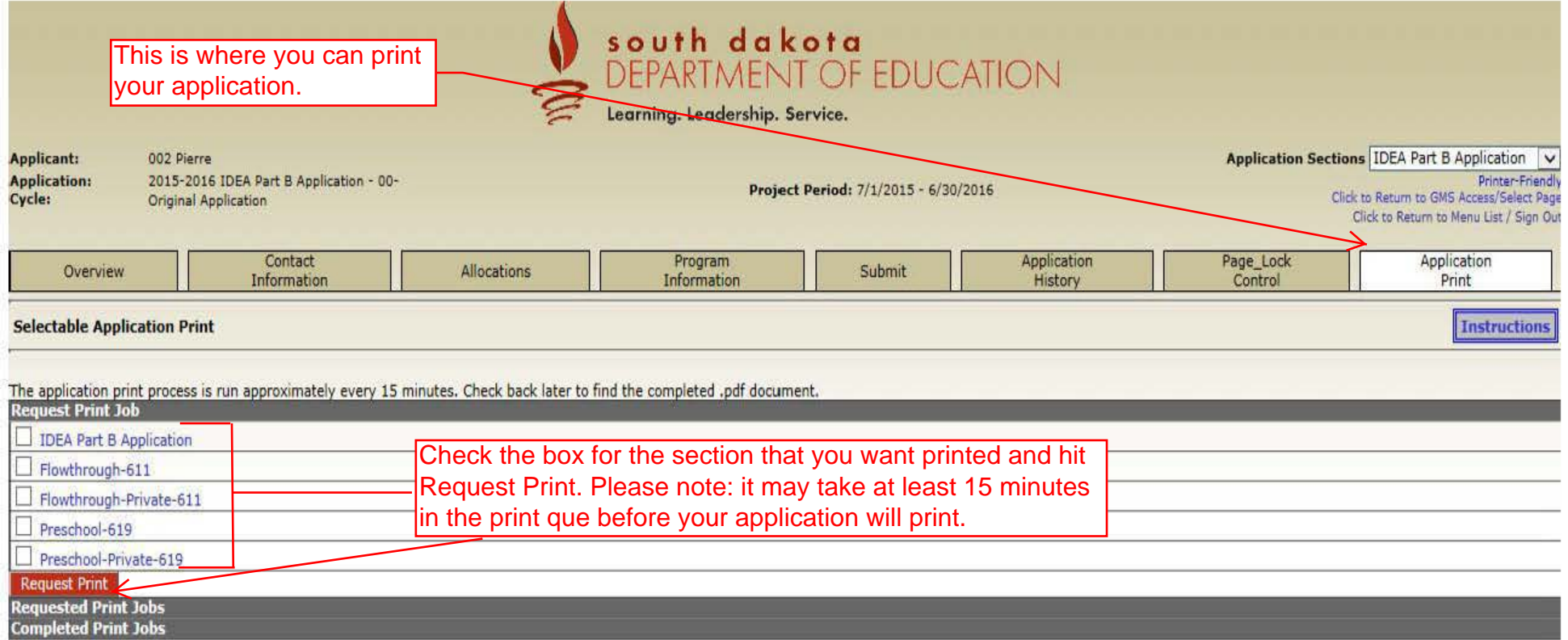

LOCAL user ID: DistrictAdmin Representative ()

For additional information please contact the South Dakota Department of Education Contact Us